## <span id="page-0-0"></span>Package: ggsc (via r-universe)

June 30, 2024

Title Visualizing Single Cell and Spatial Transcriptomics

Version 1.3.0

- Description Useful functions to visualize single cell and spatial data. It supports visualizing 'Seurat', 'SingleCellExperiment' and 'SpatialExperiment' objects through grammar of graphics syntax implemented in 'ggplot2'.
- Imports Rcpp, RcppParallel, cli, dplyr, ggfun, ggplot2, grDevices, grid, methods, rlang, scattermore, stats, Seurat, SingleCellExperiment, SummarizedExperiment, tidydr, tidyr, tibble, utils, RColorBrewer, yulab.utils, scales
- Suggests aplot, BiocParallel, forcats, ggforce, ggnewscale, igraph, knitr, ks, Matrix, prettydoc, rmarkdown, scran, scater, scatterpie, scuttle, shadowtext, sf, SeuratObject, SpatialExperiment, STexampleData, testthat (>= 3.0.0)

BugReports <https://github.com/YuLab-SMU/ggsc/issues>

URL <https://github.com/YuLab-SMU/ggsc> (devel),

<https://yulab-smu.top/ggsc/> (docs)

biocViews DimensionReduction, GeneExpression, SingleCell, Software, Spatial, Transcriptomics,Visualization

VignetteBuilder knitr

SystemRequirements GNU make

ByteCompile true

License Artistic-2.0

Encoding UTF-8

Roxygen list(markdown = TRUE)

RoxygenNote 7.3.1

Config/testthat/edition 3

LinkingTo Rcpp, RcppArmadillo, RcppParallel

Repository https://bioc.r-universe.dev

RemoteUrl https://github.com/bioc/ggsc

## <span id="page-1-0"></span>RemoteRef HEAD

RemoteSha 77ee00c52dca33aa16c3727a1346c4e74ae02578

## **Contents**

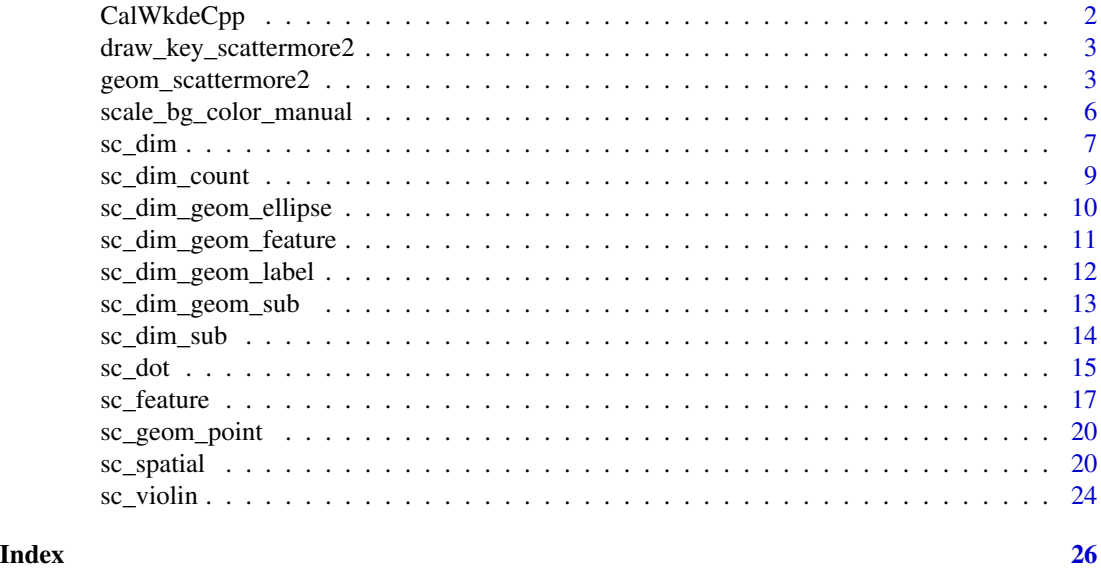

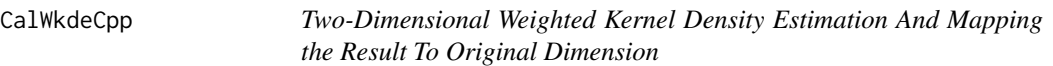

## Description

Two-Dimensional Weighted Kernel Density Estimation And Mapping the Result To Original Dimension

## Usage

```
CalWkdeCpp(x, w, l, h, adjust = 1, n = 400L)
```
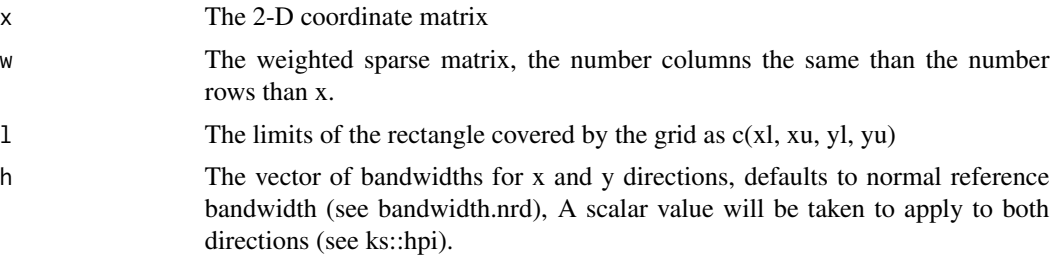

<span id="page-2-0"></span>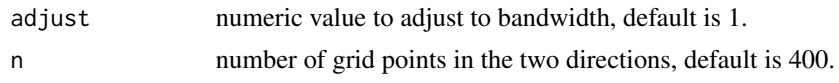

draw\_key\_scattermore2 *Key drawing functions*

## Description

Each Geom has an associated function that draws the key when the geom needs to be displayed in a legend. These are the options built into ggplot2.

#### Usage

draw\_key\_scattermore2(data, params, size)

#### Arguments

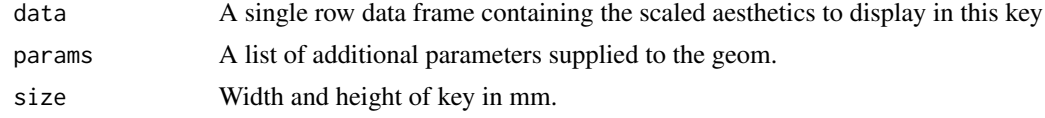

#### Value

A grid grob.

geom\_scattermore2 *geom\_scattermore2*

## Description

this add the background colour for the [geom\\_scattermore](#page-0-0)

## Usage

```
geom_scattermore2(
 mapping = NULL,
 data = NULL,
  stat = "identity",
 position = "identity",
  ...,
 na.rm = FALSE,
  show.legend = NA,
  inherit.aes = TRUE,
  interpolate = FALSE,
  pointsize = 0,
```

```
pixels = c(512, 512),
 gap_colour = "white",
 gap_alpha = 1,bg\_line\_width = 0.3,
 gap\_line\_width = 0.1\mathcal{L}
```
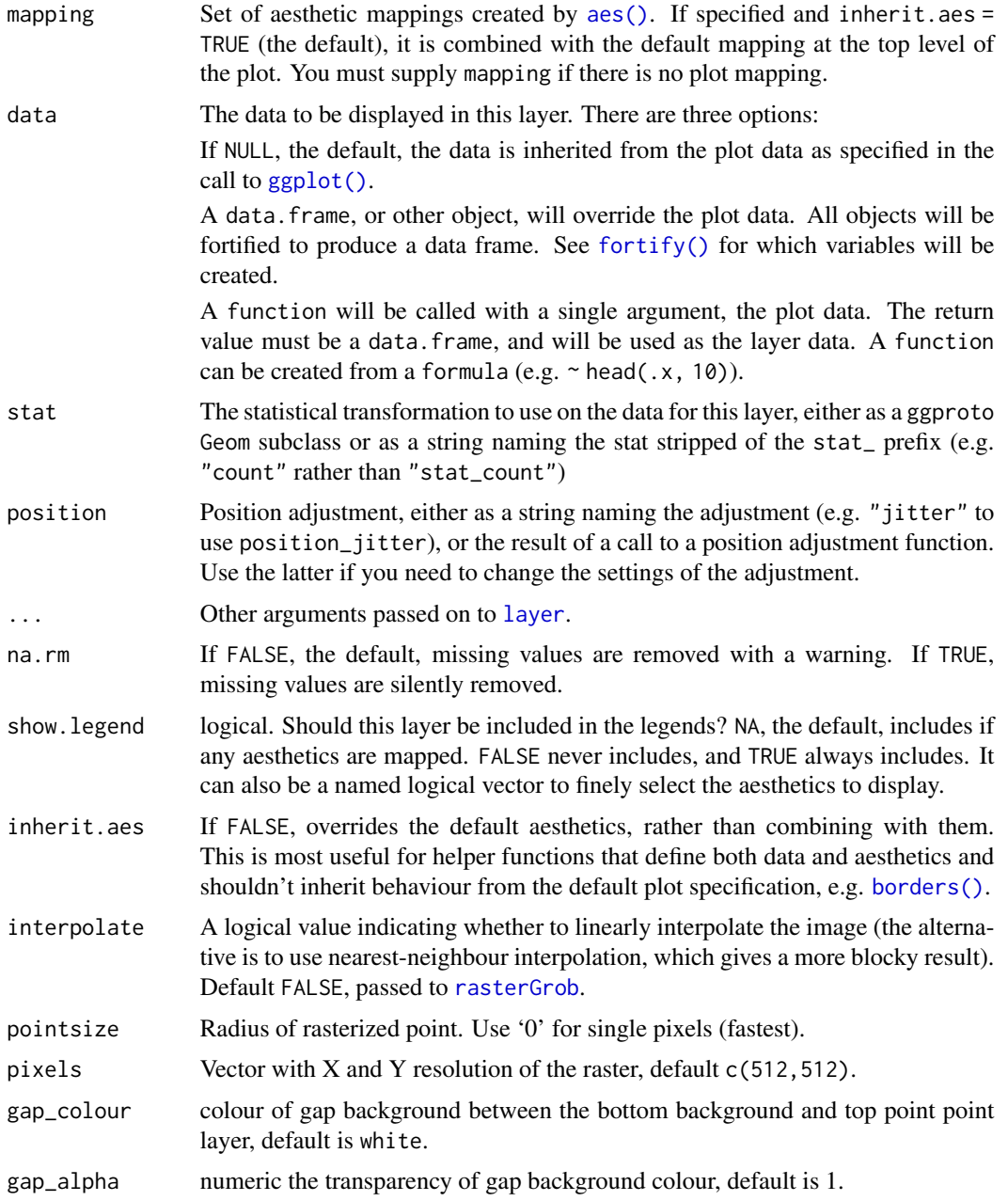

<span id="page-3-0"></span>

<span id="page-4-0"></span>bg\_line\_width numeric the line width of background point layer, default is 0.3. gap\_line\_width numeric the line width of gap between the background and top point point layer, default is .1.

## Details

- colour the colour of point, default is black.
- bg\_colour the colour of background point, default is NA.
- alpha the transparency of colour, default is 1.
- subset subset the data frame which meet conditions to display.

#### Value

polygonal point layer

## Aesthetics

geom\_scattermore2() understands the following aesthetics (required aesthetics are in bold):

- [x](#page-0-0)
- [y](#page-0-0)
- [alpha](#page-0-0)
- bg\_colour
- [colour](#page-0-0)
- [fill](#page-0-0)
- [group](#page-0-0)
- [shape](#page-0-0)
- [size](#page-0-0)
- stroke
- subset

Learn more about setting these aesthetics in vignette("ggplot2-specs").

#### Author(s)

Shuangbin Xu

#### Examples

```
library(ggplot2)
ggplot(iris,
aes(x= Sepal.Length, y = Petal.Width, color=Species, bg_colour=Species)
) +
geom_scattermore2(pointsize=4, gap_line_width = .1, bg_line_width = .3)
```
<span id="page-5-0"></span>scale\_bg\_color\_manual *Create your own discrete scale*

## Description

Create your own discrete scale

#### Usage

```
scale_bg_colour_identity(
 name = waire(),...,
  guide = "none",
  aesthetics = "bg_colour"
)
scale_bg_colour_manual(
  ...,
  values,
  aesthetics = "bg_colour",
 breaks = waiver(),
 na.value = "grey50"
)
```
#### Arguments

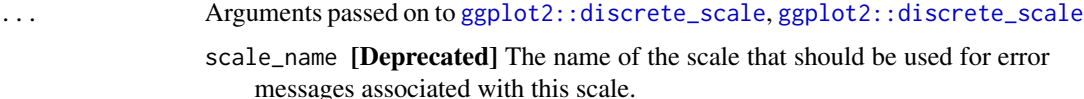

palette A palette function that when called with a single integer argument (the number of levels in the scale) returns the values that they should take (e.g., [scales::pal\\_hue\(\)](#page-0-0)).

labels One of:

- NULL for no labels
- waiver() for the default labels computed by the transformation object
- A character vector giving labels (must be same length as breaks)
- An expression vector (must be the same length as breaks). See ?plotmath for details.
- A function that takes the breaks as input and returns labels as output. Also accepts rlang [lambda](#page-0-0) function notation.

limits One of:

- NULL to use the default scale values
- A character vector that defines possible values of the scale and their order

<span id="page-6-0"></span>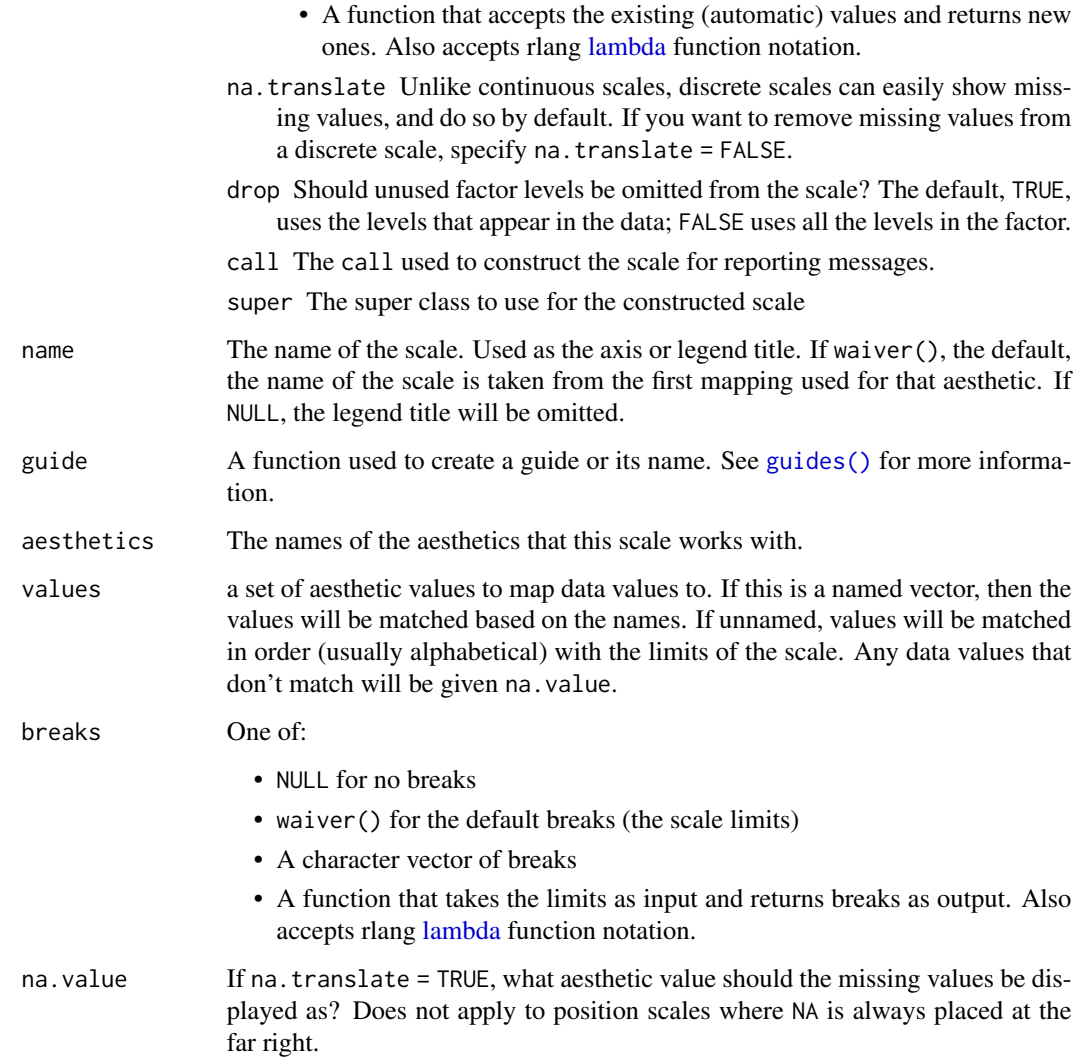

## Value

bg\_colour scale constructor

<span id="page-6-1"></span>sc\_dim *sc\_dim*

## Description

sc\_dim

## Usage

```
sc_dim(
 object,
 dims = c(1, 2),
  reduction = NULL,
 cells = NULL,
  slot = "data",mapping = NULL,
 geom = sc_geom_point,
  ...
\mathcal{L}## S4 method for signature 'Seurat'
sc_dim(
 object,
 dims = c(1, 2),
 reduction = NULL,
 cells = NULL,
  slot = "data",
 mapping = NULL,
 geom = sc_geom_point,
  ...
)
## S4 method for signature 'SingleCellExperiment'
sc_dim(
 object,
 dims = c(1, 2),
 reduction = NULL,
  cells = NULL,
 slot = "data",
 mapping = NULL,
 geom = sc_geom_point,
  ...
\mathcal{L}
```
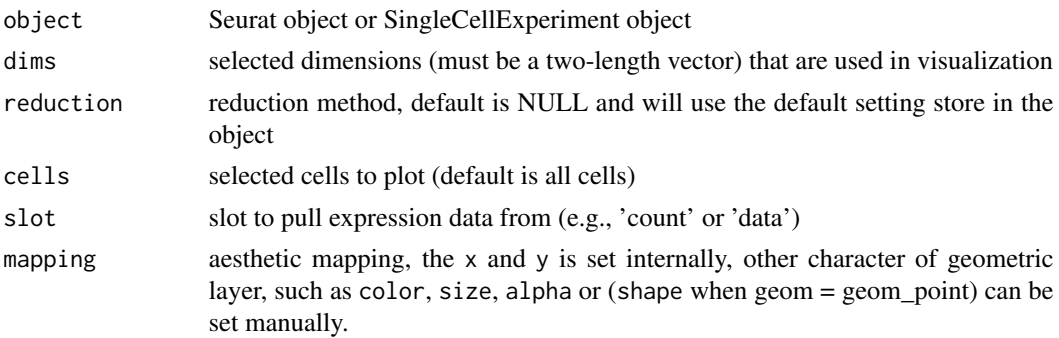

<span id="page-8-0"></span>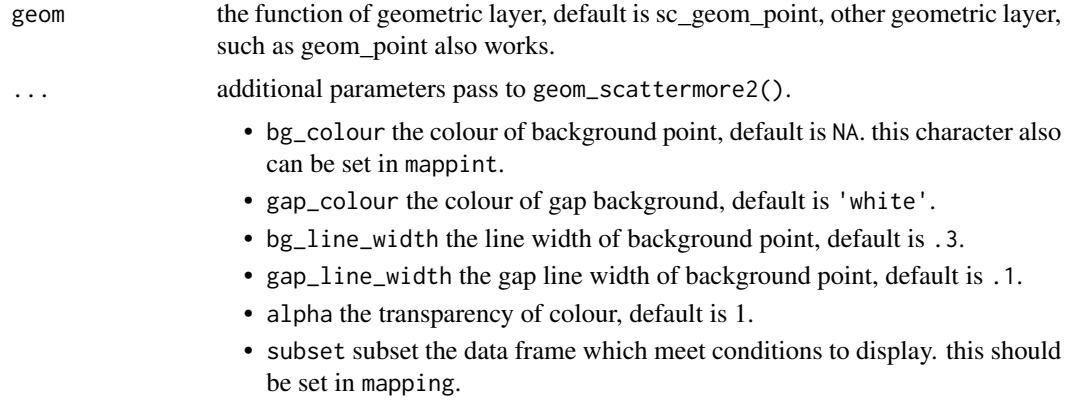

## Value

dimension reduction plot

#### See Also

[geom\\_scattermore;](#page-0-0)

## Examples

```
library(scuttle)
library(scater)
library(scran)
library(ggplot2)
sce <- mockSCE()
sce <- logNormCounts(sce)
clusters <- clusterCells(sce, assay.type = 'logcounts')
colLabels(sce) <- clusters
sce <- runUMAP(sce, assay.type = 'logcounts')
p1 <- sc_dim(sce, reduction = 'UMAP', mapping = aes(colour = Cell_Cycle))
p2 <- sc_dim(sce, reduction = 'UMAP')
f1 <- p1 + sc_dim_geom_label()
f2 <- p2 +sc_dim_geom_label(
        geom = shadowtext::geom_shadowtext,
        color='black',
        bg.color='white'
      \mathcal{L}
```
sc\_dim\_count *sc\_dim\_count*

## Description

sc\_dim\_count

## Usage

sc\_dim\_count(sc\_dim\_plot)

#### Arguments

sc\_dim\_plot dimension reduction plot of single cell data

## Value

a bar plot to present the cell numbers of different clusters

## See Also

[sc\\_dim\(\)](#page-6-1)

#### Examples

```
library(scuttle)
library(scater)
library(scran)
library(ggplot2)
sce <- mockSCE()
sce <- logNormCounts(sce)
clusters <- clusterCells(sce, assay.type = 'logcounts')
colLabels(sce) <- clusters
sce <- runUMAP(sce, assay.type = 'logcounts')
p <- sc_dim(sce, reduction = 'UMAP')
p1 <- sc_dim_count(p)
```
sc\_dim\_geom\_ellipse *sc\_dim\_geom\_ellipse*

#### Description

sc\_dim\_geom\_ellipse

#### Usage

```
sc\_dim\_geom\_ellipse(mapping = NULL, level = 0.95, ...)
```
## Arguments

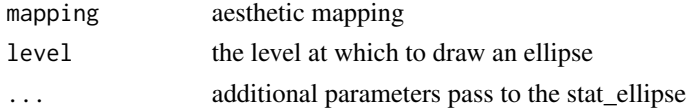

## Value

layer of ellipse

<span id="page-9-0"></span>

<span id="page-10-0"></span>sc\_dim\_geom\_feature 11

## See Also

[stat\\_ellipse;](#page-0-0)

## Examples

```
library(scuttle)
library(scater)
library(scran)
library(ggplot2)
sce <- mockSCE()
sce <- logNormCounts(sce)
clusters <- clusterCells(sce, assay.type = 'logcounts')
colLabels(sce) <- clusters
sce <- runUMAP(sce, assay.type = 'logcounts')
p1 <- sc_dim(sce, reduction = 'UMAP', mapping = aes(colour = Cell_Cycle))
p2 <- sc_dim(sce, reduction = 'UMAP')
f1 <- p1 + sc_dim_geom_ellipse()
```
sc\_dim\_geom\_feature *sc\_dim\_geom\_feature*

## Description

sc\_dim\_geom\_feature

#### Usage

```
sc_dim_geom_feature(
  object,
  features,
  dims = c(1, 2),
 ncol = 3,
  ...,
  .fun = function(.data) dplyr::filter(.data, .data$value > 0)
\lambda
```
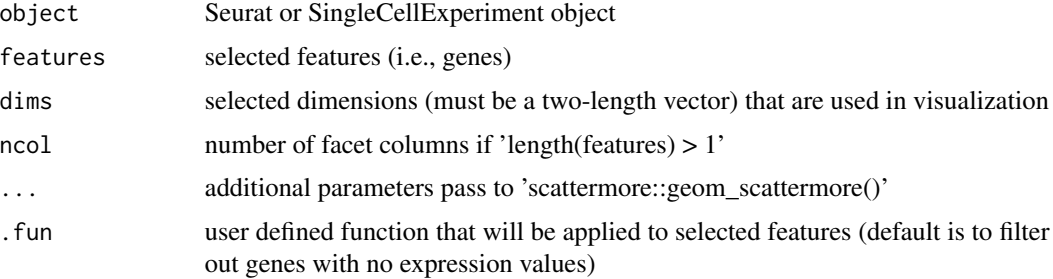

## Value

layer of points for selected features

## See Also

[sc\\_feature\(\)](#page-16-1)

## Examples

```
library(scuttle)
library(scater)
library(scran)
library(ggplot2)
sce <- mockSCE()
sce <- logNormCounts(sce)
clusters <- clusterCells(sce, assay.type = 'logcounts')
colLabels(sce) <- clusters
sce <- runUMAP(sce, assay.type = 'logcounts')
p1 <- sc_dim(sce, reduction = 'UMAP')
set.seed(123)
genes <- rownames(sce) |> sample(6)
f1 <- p1 +sc_dim_geom_feature(
        object = sce,
        features = genes
      \mathcal{L}
```
<span id="page-11-1"></span>sc\_dim\_geom\_label *sc\_dim\_geom\_label*

## Description

sc\_dim\_geom\_label

## Usage

```
sc_dim_geom_label(geom = ggplot2::geom_text, ...)
```
## Arguments

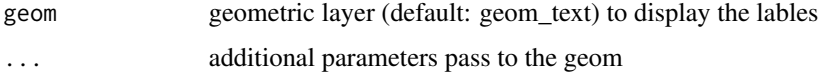

#### Value

layer of labels

<span id="page-11-0"></span>

<span id="page-12-0"></span>sc\_dim\_geom\_sub 13

## See Also

[sc\\_dim\\_geom\\_label\(\)](#page-11-1)

## Examples

```
library(scuttle)
library(scater)
library(scran)
library(ggplot2)
sce <- mockSCE()
sce <- logNormCounts(sce)
clusters <- clusterCells(sce, assay.type = 'logcounts')
colLabels(sce) <- clusters
sce <- runUMAP(sce, assay.type = 'logcounts')
p1 <- sc_dim(sce, reduction = 'UMAP', mapping = aes(colour = Cell_Cycle))
p2 <- sc_dim(sce, reduction = 'UMAP')
f1 <- p1 + sc_dim_geom_label()
```
<span id="page-12-1"></span>sc\_dim\_geom\_sub *sc\_dim\_geom\_subset*

#### Description

sc\_dim\_geom\_subset

#### Usage

```
sc_dim_geom_sub(mapping = NULL, subset, .column = "ident", ...)
```
#### Arguments

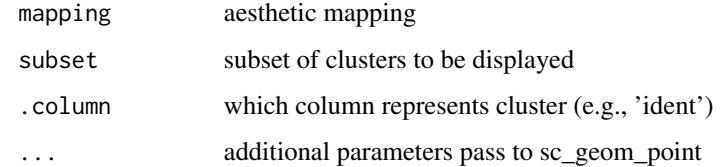

## Value

plot with a layer of specified clusters

## See Also

[sc\\_dim\\_geom\\_sub](#page-12-1)

#### Examples

```
library(scuttle)
library(scater)
library(scran)
library(ggplot2)
sce <- mockSCE()
sce <- logNormCounts(sce)
clusters <- clusterCells(sce, assay.type = 'logcounts')
colLabels(sce) <- clusters
sce <- runUMAP(sce, assay.type = 'logcounts')
p1 <- sc_dim(sce, reduction = 'UMAP')
f1 \le p1 + sc_dim_geom_sub(subset = c(1, 2), .column = 'label')
```
sc\_dim\_sub *sc\_dim\_sub*

#### Description

sc\_dim\_sub

## Usage

sc\_dim\_sub(subset, .column = "ident")

#### Arguments

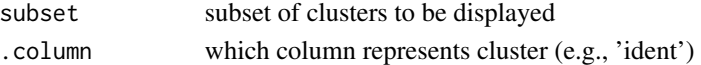

#### Value

update plot with only subset displayed

#### See Also

[sc\\_dim](#page-6-1)

#### Examples

```
library(scuttle)
library(scater)
library(scran)
library(ggplot2)
sce <- mockSCE()
sce <- logNormCounts(sce)
clusters <- clusterCells(sce, assay.type = 'logcounts')
colLabels(sce) <- clusters
sce <- runUMAP(sce, assay.type = 'logcounts')
p1 <- sc_dim(sce, reduction = 'UMAP')
f1 <- p1 + sc_dim_sub(subset = c(1, 2), .column = 'label')
```
<span id="page-13-0"></span>

<span id="page-14-0"></span>sc\_dot *sc\_dot*

## Description

sc\_dot

## Usage

```
sc_dot(
 object,
  features,
  group.py = NULL,split.by = NULL,
  cols = c("lightgrey", "blue"),
 col.min = -2.5,col.max = 2.5,dot.min = 0,dotscale = 6,slot = "data",. fun = NULL,
 mapping = NULL,
  scale = TRUE,scale.by = "radius",
 scale.min = NA,
 scale.max = NA,
 cluster.idents = FALSE,
  ...
\mathcal{L}## S4 method for signature 'Seurat'
sc_dot(
 object,
 features,
 group.py = NULL,split.by = NULL,
 cols = c("lightgrey", "blue"),
  col.min = -2.5,col.max = 2.5,
  dot.min = 0,dotscale = 6,slot = "data",. fun = NULL,
 mapping = NULL,
  scale = TRUE,
  scale.by = "radius",
  scale.min = NA,
```

```
scale.max = NA,
 cluster.idents = FALSE,
  ...
)
## S4 method for signature 'SingleCellExperiment'
sc_dot(
 object,
 features,
 group.py = NULL,split.by = NULL,
 cols = c("lightgrey", "blue"),
 col.min = -2.5,col.max = 2.5,
 dot.min = 0,dotscale = 6,slot = "data",
  . fun = NULL,mapping = NULL,
  scale = TRUE,
  scale.by = "radius",
  scale.min = NA,
  scale.max = NA,
 cluster.idents = FALSE,
  ...
\mathcal{L}
```
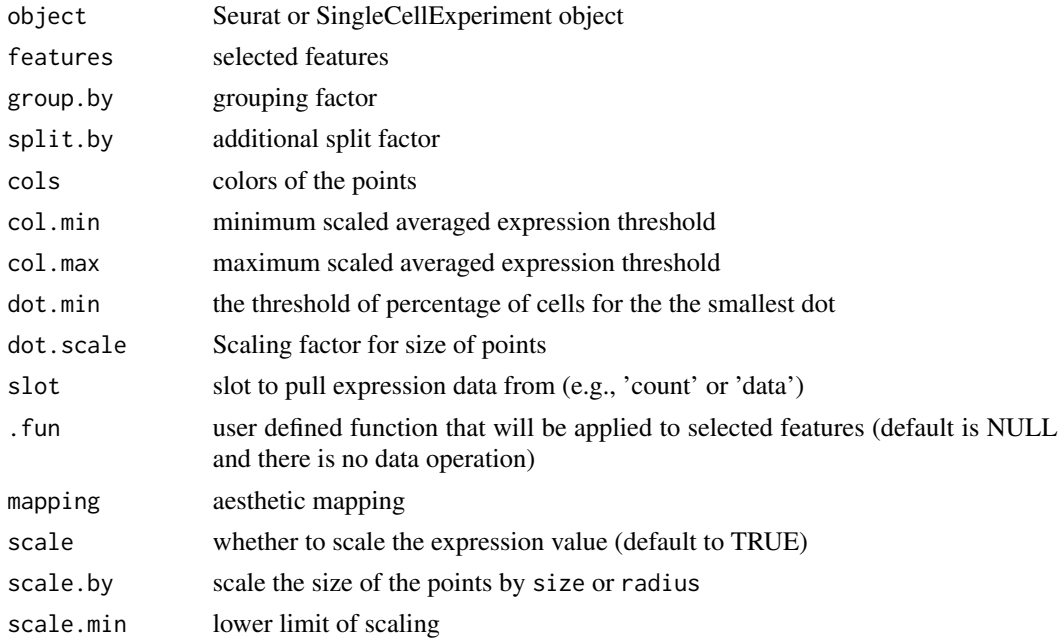

## <span id="page-16-0"></span>sc\_feature 17

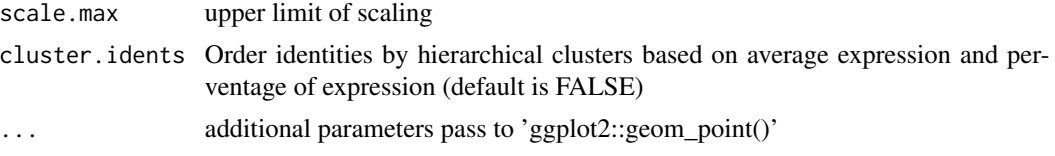

## Value

dot plot to visualize feature expression distribution

## See Also

[DotPlot;](#page-0-0)

#### Examples

```
library(scuttle)
library(scater)
library(scran)
library(ggplot2)
sce <- mockSCE()
sce <- logNormCounts(sce)
set.seed(123)
genes <- rownames(sce) |> sample(6)
sc_dot(sce, genes[1:5], 'Treatment', slot = 'logcounts')
```
<span id="page-16-1"></span>sc\_feature *sc\_feature*

## Description

sc\_feature

#### Usage

```
sc_feature(
  object,
  features,
  dims = c(1, 2),
  reduction = NULL,
  cells = NULL,
  slot = "data",
 mapping = NULL,
 ncol = 3,
  density = FALSE,
  grid.n = 100,
  joint = FALSE,
  joint.fun = prod,
```

```
common.legend = TRUE,
  ...
\lambda## S4 method for signature 'Seurat'
sc_feature(
 object,
 features,
 dims = c(1, 2),
  reduction = NULL,
 cells = NULL,
  slot = "data",
 mapping = NULL,
 ncol = 3,
 density = FALSE,
  grid.n = 100,
  joint = FALSE,
  joint.fun = prod,
 common.legend = TRUE,
  ...
\mathcal{L}## S4 method for signature 'SingleCellExperiment'
sc_feature(
 object,
  features,
  dims = c(1, 2),
  reduction = NULL,
  cells = NULL,
  slot = "data",mapping = NULL,
 ncol = 3,
  density = FALSE,grid.n = 100,
  joint = FALSE,
  joint.fun = prod,
  common.legend = TRUE,
  ...
\mathcal{L}
```
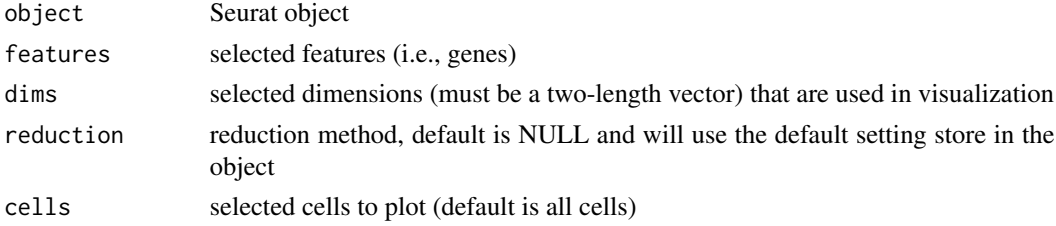

sc\_feature 19

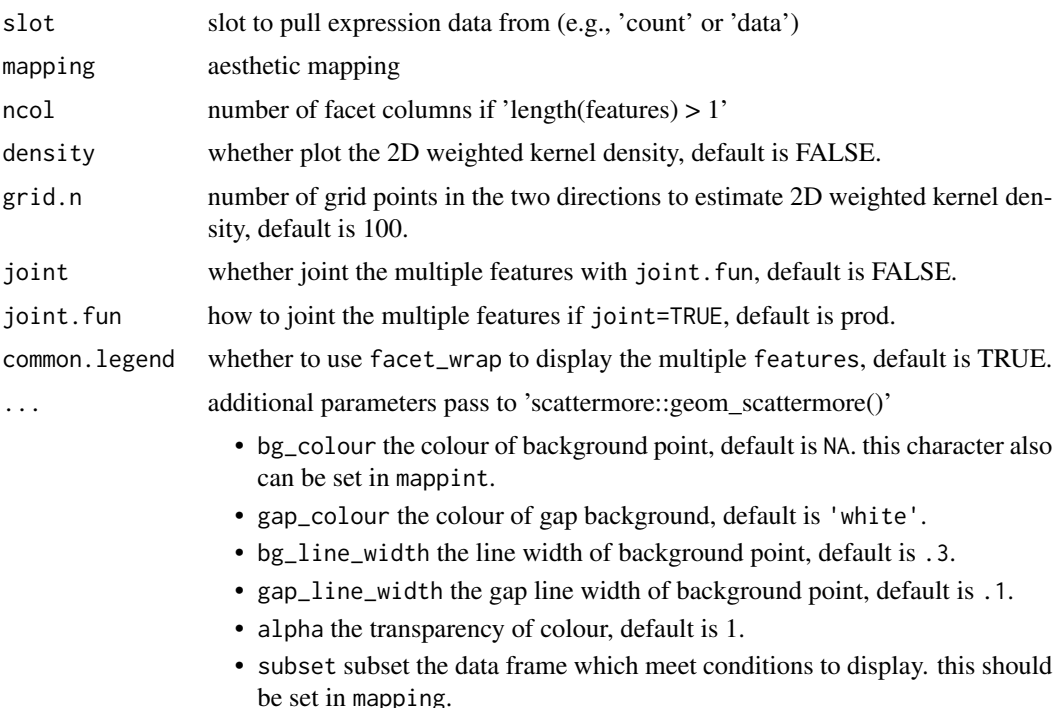

#### Value

dimension reduction plot colored by selected features

#### Examples

```
library(scuttle)
library(scater)
library(scran)
library(ggplot2)
sce <- mockSCE()
sce <- logNormCounts(sce)
clusters <- clusterCells(sce, assay.type = 'logcounts')
colLabels(sce) <- clusters
sce <- runTSNE(sce, assay.type = 'logcounts')
set.seed(123)
genes <- rownames(sce) |> sample(6)
p1 <- sc_feature(sce, genes[1], slot='logcounts', reduction = 'TSNE')
p2 <- sc_feature(sce, genes, slot='logcounts', reduction = 'TSNE')
f1 <- sc_dim(sce, slot='logcounts', reduction = 'TSNE') +
      sc_dim_geom_feature(sce, genes[1], color='black')
f2 <- sc_dim(sce, alpha=.3, slot='logcounts', reduction = 'TSNE') +
    ggnewscale::new_scale_color() +
    sc_dim_geom_feature(sce, genes, mapping=aes(color=features)) +
    scale_color_viridis_d()
p1 + p2 + f1 + f2
```
<span id="page-19-0"></span>sc\_geom\_point *sc\_geom\_point*

## Description

sc\_geom\_point

## Usage

```
sc_geom_point(mapping = NULL, ...)
```
## Arguments

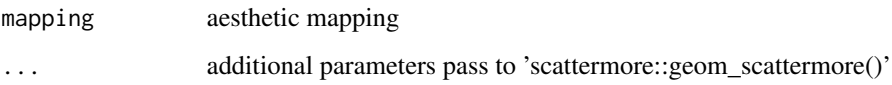

## Value

layer of points

## See Also

[sc\\_dim\(\)](#page-6-1) and [sc\\_feature\(\)](#page-16-1)

## Examples

```
library(ggplot2)
ggplot(iris,
aes(x= Sepal.Length, y = Petal.Width, color=Species)
) +sc_geom_point()
```
sc\_spatial *sc\_spatial*

## Description

sc\_spatial

sc\_spatial 21

## Usage

```
sc_spatial(
  object,
  features = NULL,
  sample.id = NULL,
  image.id = NULL,slot = "data",plot.pie = FALSE,
  pie.radius.scale = 0.3,
  image.plot = TRUE,
  image.first.operation = "rotate",
  image.rotate.degree = NULL,
  image.mirror.axis = NULL,
  remove.point = FALSE,
  mapping = NULL,ncol = 6,
  density = FALSE,
  grid.n = 100,joint = FALSE,
  joint.fun = prod,
  common.legend = TRUE,
 pointsize = 5,
  ...
)
## S4 method for signature 'Seurat'
sc_spatial(
  object,
  features = NULL,
  sample.id = NULL,
  image.id = NULL,
  slot = "data",plot.pie = FALSE,
 pie.radius.scale = 0.3,
  image.plot = TRUE,
  image.first.operation = "rotate",
  image.rotate.degree = NULL,
  image.mirror.axis = NULL,
  remove.point = FALSE,mapping = NULL,ncol = 6,
  density = FALSE,
  grid.n = 100.
  joint = FALSE,
  joint.fun = prod,
  common.legend = TRUE,
  pointsize = 5,
  ...
```

```
## S4 method for signature 'SingleCellExperiment'
sc_spatial(
 object,
 features = NULL,
 sample.id = NULL,
  image.id = NULL,
  slot = "data",plot.pie = FALSE,
 pie.radius.scale = 0.3,
  image.plot = TRUE,
  image.first.operation = "rotate",
  image.rotate.degree = NULL,
  image.mirror.axis = NULL,
  remove.point = FALSE,
 mapping = NULL,
 ncol = 6,
 density = FALSE,
 grid.n = 100,
  joint = FALSE,
  joint.fun = prod,
 common.legend = TRUE,
 pointsize = 5,
  ...
```
## $\mathcal{L}$

## Arguments

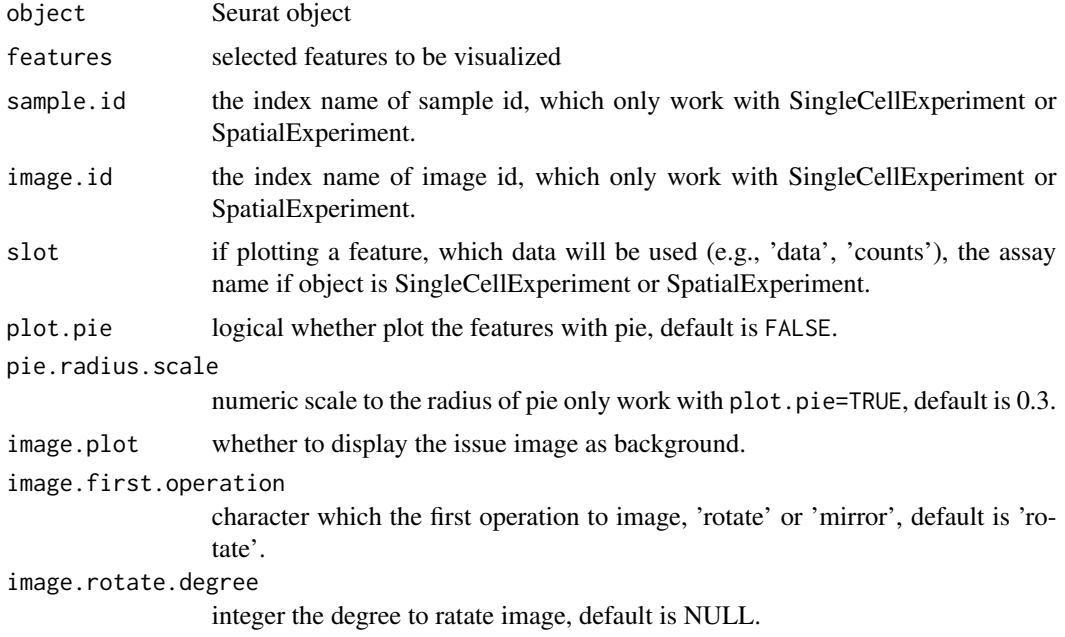

 $\mathcal{L}$ 

#### sc\_spatial 23

image.mirror.axis character the direction to mirror the image, default is 'h'. remove.point whether to remove the spot points, it is nice if your just view the issue image, default is FALSE. mapping aesthetic mapping, default is NULL. ncol integer number of facet columns if 'length(features) > 1', default is 6. density whether plot the 2D weighted kernel density, default is FALSE. grid.n number of grid points in the two directions to estimate 2D weighted kernel density, default is 100. joint whether joint the multiple features with joint.fun, default is FALSE. joint.fun how to joint the multiple features if joint = TRUE, default is prod. common.legend whether to use facet\_wrap to display the multiple features, default is TRUE. pointsize the size of point, default is 5. ... additional parameters, see also geom\_scattermore2(). • bg\_colour the colour of background point, default is NA. this character also can be set in mappint. • gap\_colour the colour of gap background, default is 'white'. • bg\_line\_width the line width of background point, default is .3. • gap\_line\_width the gap line width of background point, default is .1. • alpha the transparency of colour, default is 1. • subset subset the data frame which meet conditions to display. this should be set in mapping.

#### Value

ggplot object

#### Examples

```
## Not run:
library(STexampleData)
# create ExperimentHub instance
eh <- ExperimentHub()
# query STexampleData datasets
myfiles <- query(eh, "STexampleData")
spe <- myfiles[["EH7538"]]
spe <- spe[, colData(spe)$in_tissue == 1]
set.seed(123)
genes <- rownames(spe) |> sample(6)
p <- sc_spatial(spe, features = genes,
                image.rotate.degree = -90.
                image.mirror.axis = NULL,
                ncol = 3
```
## End(Not run)

<span id="page-23-0"></span>sc\_violin *sc\_violin*

## Description

sc\_violin

## Usage

```
sc_violin(
 object,
 features,
 cells = NULL,
  slot = "data",
  . fun = NULL,mapping = NULL,
 ncol = 3,
  ...
\mathcal{L}## S4 method for signature 'Seurat'
sc_violin(
 object,
  features,
  cells = NULL,
  slot = "data",
  . fun = NULL,mapping = NULL,
 ncol = 3,
  ...
)
## S4 method for signature 'SingleCellExperiment'
sc_violin(
 object,
 features,
 cells = NULL,
 slot = "data",
  . fun = NULL,
 mapping = NULL,
 ncol = 3,
  ...
)
```
## Arguments

object Seurat object

#### <span id="page-24-0"></span>sc\_violin 25

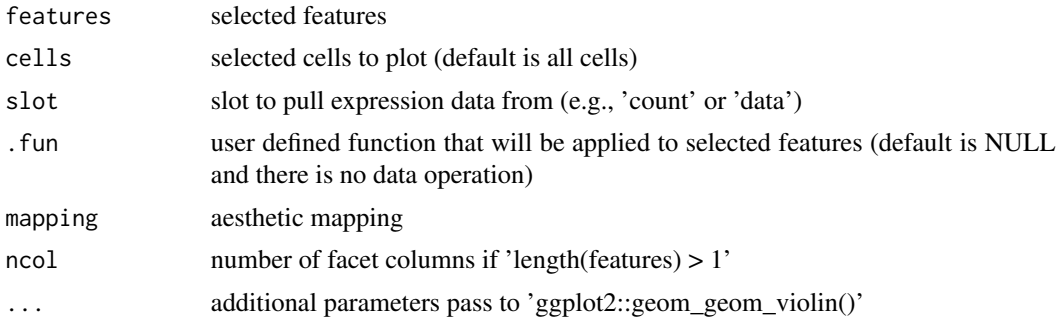

## Value

violin plot to visualize feature expression distribution

#### See Also

[geom\\_violin;](#page-0-0)

## Examples

```
library(scuttle)
library(scater)
library(scran)
library(ggplot2)
sce <- mockSCE()
sce <- logNormCounts(sce)
clusters <- clusterCells(sce, assay.type = 'logcounts')
colLabels(sce) <- clusters
sce <- runUMAP(sce, assay.type = 'logcounts')
set.seed(123)
genes <- rownames(sce) |> sample(6)
sc_violin(sce, genes[1], slot = 'logcounts')
sc_violin(sce, genes[1], slot = 'logcounts',
     .fun=function(d) dplyr::filter(d, value > 0)
     ) +
     ggforce::geom_sina(size=.1)
sc_violin(sce, genes, slot = 'logcounts') +
  theme(axis.text.x = element_text(angle=45, hjust=1))
```
# <span id="page-25-0"></span>**Index**

```
aes(), 4
alpha, 5
borders(), 4
CalWkdeCpp, 2
colour, 5
DotPlot, 17
draw_key_scattermore2, 3
fill, 5
fortify(), 4
geom_scattermore, 3, 9
geom_scattermore2, 3
geom_violin, 25
ggplot(), 4
ggplot2::discrete_scale, 6
group, 5
guides(), 7
lambda, 6, 7
layer, 4
rasterGrob, 4
sc_dim, 7, 14
sc_dim(), 10, 20
sc_dim,Seurat (sc_dim), 7
sc_dim,Seurat-method (sc_dim), 7
sc_dim,SingleCellExperiment (sc_dim), 7
sc_dim,SingleCellExperiment-method
        (sc_dim), 7
sc_dim_count, 9
sc_dim_geom_ellipse, 10
sc_dim_geom_feature, 11
sc_dim_geom_label, 12
sc_dim_geom_label(), 13
sc_dim_geom_sub, 13, 13
sc_dim_sub, 14
```
sc\_dot, [15](#page-14-0) sc\_dot,Seurat *(*sc\_dot*)*, [15](#page-14-0) sc\_dot,Seurat-method *(*sc\_dot*)*, [15](#page-14-0) sc\_dot,SingleCellExperiment *(*sc\_dot*)*, [15](#page-14-0) sc\_dot,SingleCellExperiment-method *(*sc\_dot*)*, [15](#page-14-0) sc\_feature, [17](#page-16-0) sc\_feature(), *[12](#page-11-0)*, *[20](#page-19-0)* sc\_feature,Seurat *(*sc\_feature*)*, [17](#page-16-0) sc\_feature,Seurat-method *(*sc\_feature*)*, [17](#page-16-0) sc\_feature,SingleCellExperiment *(*sc\_feature*)*, [17](#page-16-0) sc\_feature, SingleCellExperiment-method *(*sc\_feature*)*, [17](#page-16-0) sc\_geom\_point, [20](#page-19-0) sc\_spatial, [20](#page-19-0) sc\_spatial,Seurat *(*sc\_spatial*)*, [20](#page-19-0) sc\_spatial,Seurat-method *(*sc\_spatial*)*, [20](#page-19-0) sc\_spatial,SingleCellExperiment *(*sc\_spatial*)*, [20](#page-19-0) sc\_spatial,SingleCellExperiment-method *(*sc\_spatial*)*, [20](#page-19-0) sc\_violin, [24](#page-23-0) sc\_violin,Seurat *(*sc\_violin*)*, [24](#page-23-0) sc\_violin,Seurat-method *(*sc\_violin*)*, [24](#page-23-0) sc\_violin,SingleCellExperiment *(*sc\_violin*)*, [24](#page-23-0) sc\_violin,SingleCellExperiment-method *(*sc\_violin*)*, [24](#page-23-0) scale\_bg\_color\_identity *(*scale\_bg\_color\_manual*)*, [6](#page-5-0) scale\_bg\_color\_manual, [6](#page-5-0) scale\_bg\_colour\_discrete *(*scale\_bg\_color\_manual*)*, [6](#page-5-0) scale\_bg\_colour\_identity *(*scale\_bg\_color\_manual*)*, [6](#page-5-0) scale\_bg\_colour\_manual

## INDEX 27

```
(scale_bg_color_manual), 6
scales::pal_hue()
,
6
shape
,
5
size
,
5
stat_ellipse
, 11
x
,
5
y
,
5
```